## **Admin UI - Change permissions of all the bitstreams in a bundle**

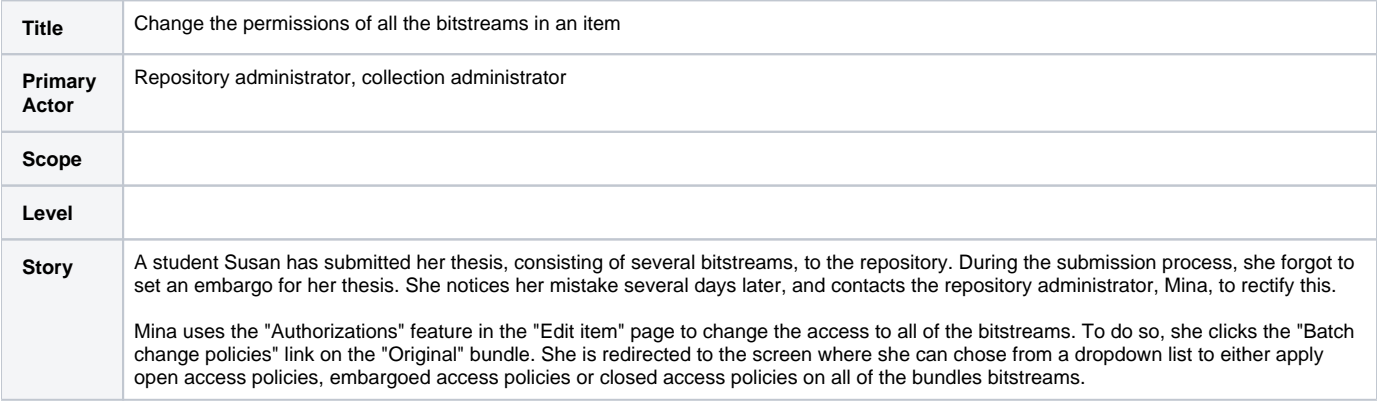